### Математические модели и методы логического синтеза СБИС

Осень 2020

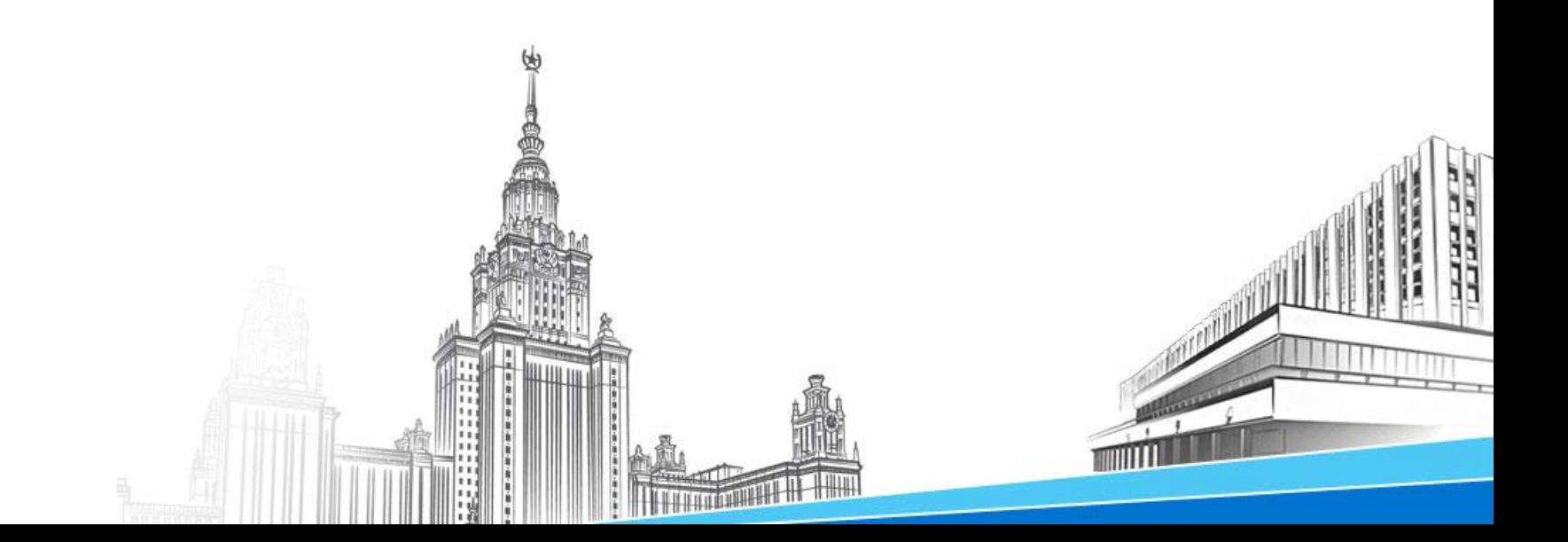

### Лекция 11

### План лекции

- Задачи верификации интегральных схем
- Методы решения задач верификации:
	- Формальные методы
	- Симуляция схем
	- Тестовый подход
- Задача проверки эквивалентности комбинационных схем

# Верификация

- Верификация проверка корректности
	- Модели и ее реализации (переход с одного уровня абстракции на другой)
	- Разных реализаций (на одном уровне абстракции)

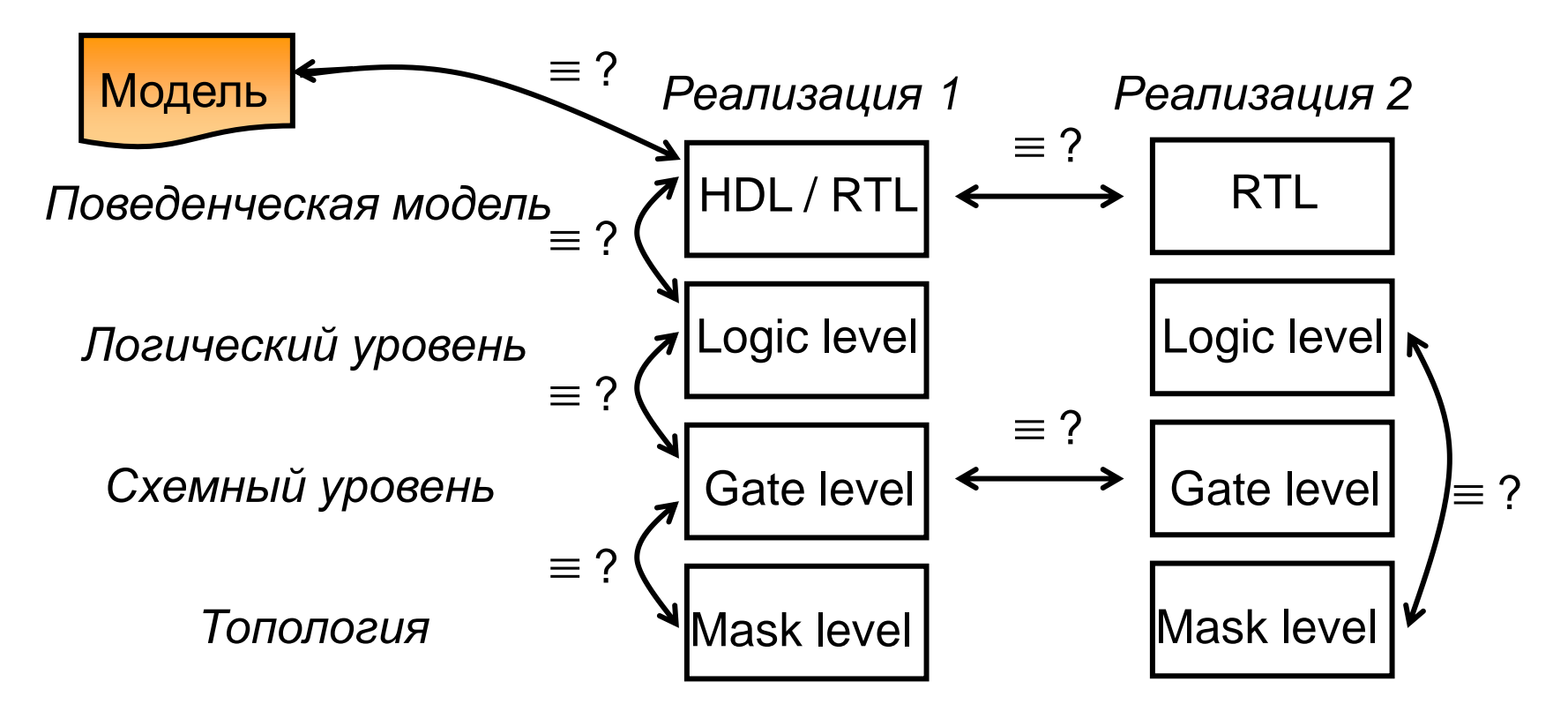

# Верификация - особенности

- Кризис верификации
	- Сложность устройств очень быстро растет
	- Верификация требует больше времени (> 70%), нежели само проектирование
	- Требуются методы автоматизации верификации и их интеграция в маршрут проектирования
- Последствия
	- Сбои в работе устройства, приводящие к катастрофам и угрожающие жизни людей
	- Неудобство (Ошибка Pentium FDIV)

# Методы верификации

- Формальные методы
	- Дедуктивная верификация
	- Проверка моделей (model checking)
	- Проверка эквивалентности
- Симуляция выполняется на модели
- Эмуляция, прототипирование выполняется на макете устройства в рамках выбранного окружения
- Тестирование выполняется на готовом устройстве (фабричное тестирование)

# Функциональная верификация

- Задача: проверить работу устройства во всех возможных режимах работы
- Функциональная верификация RTL
	- Верифицировать схему RTL описания устройства
	- Зачастую нет модели с которой можно сравнить функциональная симуляция
- Генерация функциональных тестов
	- Автоматическое построение тестов (проверка высоко-уровневых операций, синхронизации тактов и управляющих сигналов)
	- Методы на основе ВЫП

## Оценка тестового покрытия

- Метрика тестового покрытия методика измерения качества функциональной верификации
	- Мониторы: собирают данные о тестирование (покрытие, сценарии)
	- Низко-уровневые метрики (покрытие состояний, переходов, строк кода в аппаратной модели)
	- Высоко-уровневые метрики (покрытие событий, последовательностей состояний(транзакций), наборов данных
	- Само-тестирование (встроенное тестирование)

### Построение функциональных тестов

- Задача: для заданной схемы и метрики покрытия достичь определенной цели покрытия
- Решение: функциональная симуляция
	- Направленные тесты
		- Зачастую пишутся вручную
		- Надежные (предсказуемое покрытие)
		- Неэффективные (покрывают только небольшую часть описания устройства)
	- Случайные тесты
		- Эффективные (быстрые), но ненадежные (непредсказуемое покрытие)
	- Детерминированные тесты
		- Генерируются автоматически
		- Учитывают ограничения (пользовательские, окружения, метрики покрытия
		- Возможны сложности в их вычислениях

### Типичный сценарий функциональной верификации

100 %

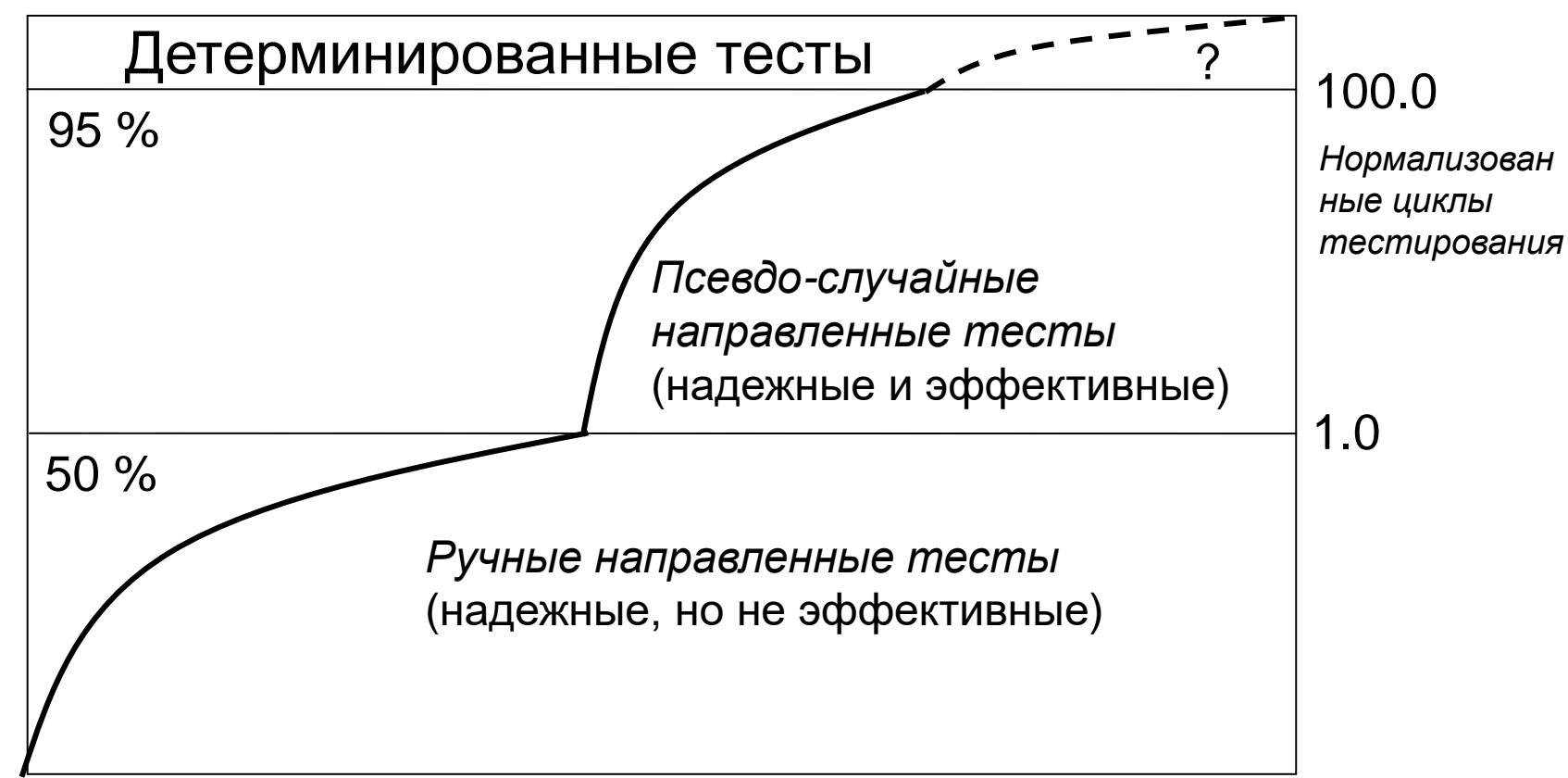

Время тестирования

Покрытие

## Методы построения тестов

- Случайные и псевдо-случайные методы
- Направленная псевдо-случайная симуляция
- Детерминированные методы
	- Методы, основанные на решении задачи ВЫП
	- Символьная симуляция
	- Методы автоматического построения тестов

# Построение тестов при помощи задачи ВЫП

- Пусть задана RTL спецификация комбинационной схемы
- Симуляция (псевдо-случайные или направленные вектора)
- Достигнуто нужное покрытие кода?

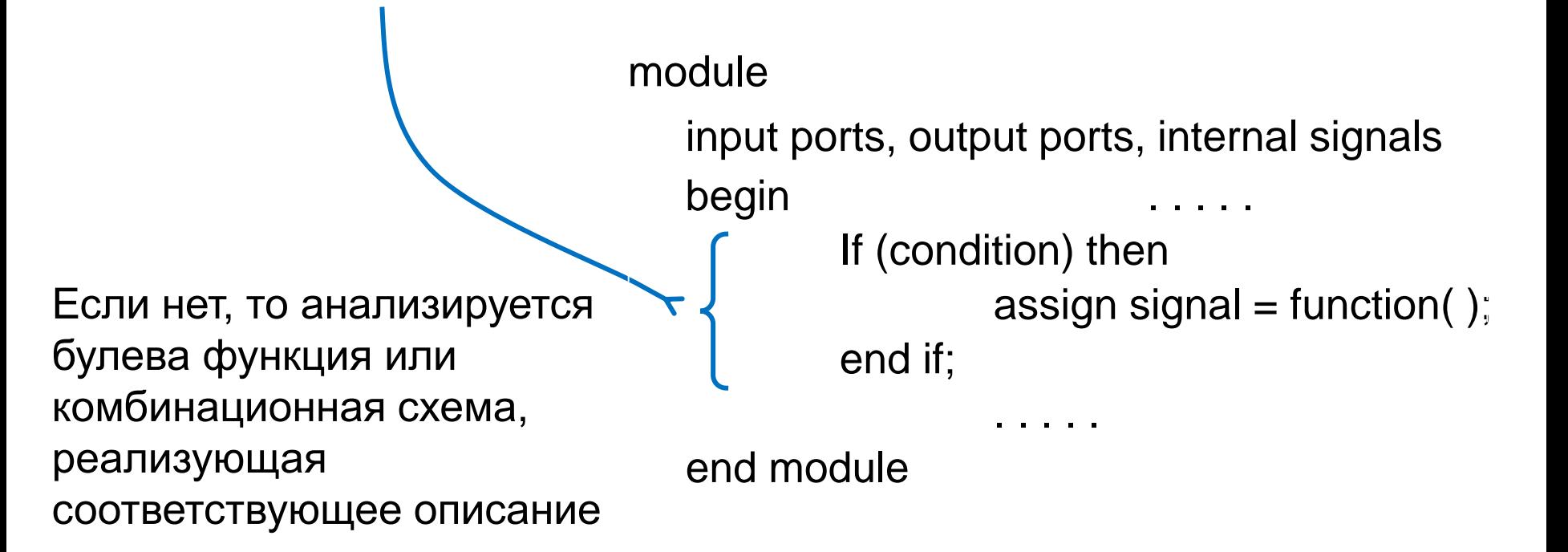

# Решение задачи ВЫП при помощи BDD

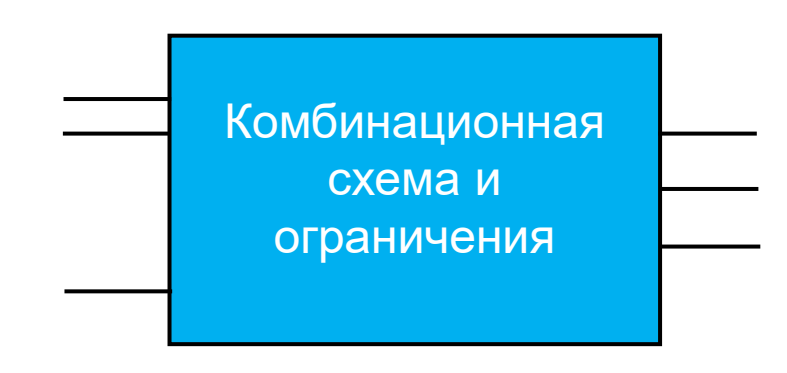

- Добавить ограничения (изменяя схему)
- Построить BDD для каждого выхода (с учетом ограничений)
- Построить BDD для конъюнкции выходов
	- Если BDD тождественный 0 (задача невыполнима)
	- Иначе: находим все выполнимые наборы тесты.

# Простой пример

- *Дано*: требуемые значения на выходах схемы
- *Вычислить*: допустимые наборы на входах схемы

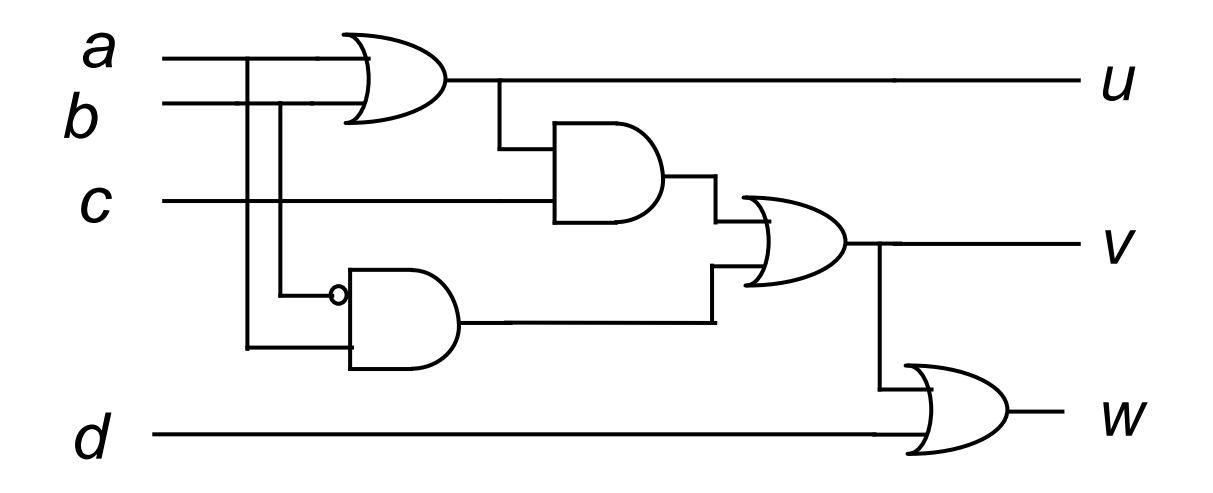

- Дано: *u=1, v=1, w=1*
- Значения на входах:  $a,b,c,d = ?$

### Построение теста

### • Анализ  $Bb\Pi$

- Н результирующая BDD
	- Задает множество допустимых решений
- Для проверки  $H = 1$  (0) достаточно построить путь от вершины Н до полюса 1 (0)
- Путь однозначно определяет тестовый вектор

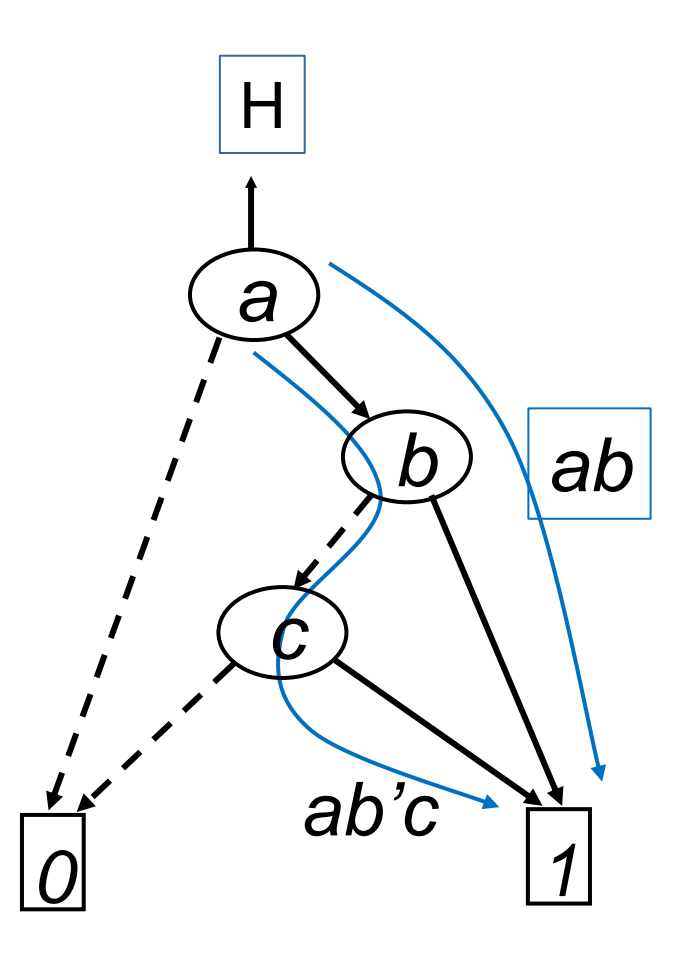

 $\{1,1,-\},\{1,0,1\}$ 

### Функциональное тестирование при помощи символьной симуляции

- Схема рассматривается как программа  $\bullet$
- $\bullet$ Входы схемы - символьные переменные
- Для каждого пути в графе схемы (траектории выполнения программы) строится  $\bullet$ специальная задача ВЫП, которая позволяет найти значения символьных переменных на которых «срабатывает» данный путь

#### Module DUT

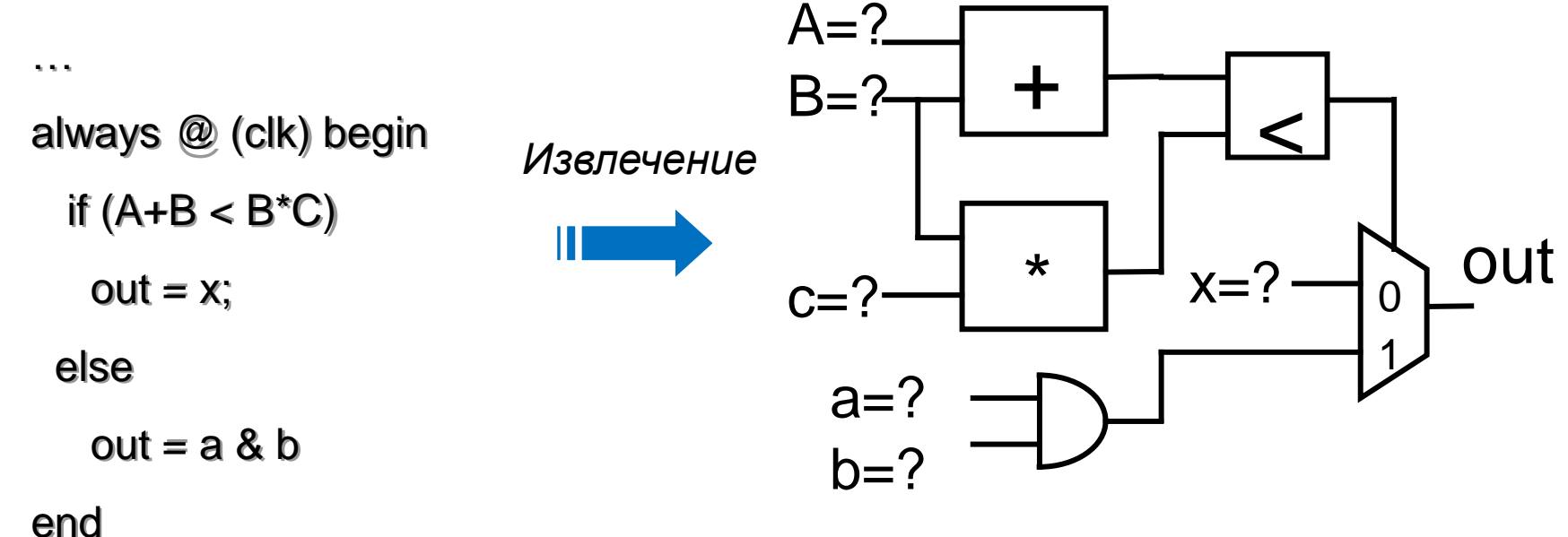

# Формальная верификация

- Дедуктивные методы
	- Использование аксиом и правил для доказательства корректности системы
	- Требовательны к вычислительным ресурсам и нет гарантии, что процесс сойдется
- Проверка моделей
	- Методы автоматизированной проверки корректности распределенных систем (интегральные схемы, коммуникационные протоколы и т.д.)
- Проверка эквивалентности
	- Проверка, что две реализации устройства эквивалентны
	- Задача разрешима только для комбинационных схем

# Формальная верификация

- Проверка эквивалентности
	- Для двух реализаций устройства строится «митра»
- Проверка свойств
	- Для заданной реализации и схемы, реализующий предикат выбранного свойства строится «митра»
- Для построенной «митры» решается задача ВЫП
	- Если устройство реализовано при помощи AIG, то можно использовать пакет ABC

#### Проверка эквивалентности

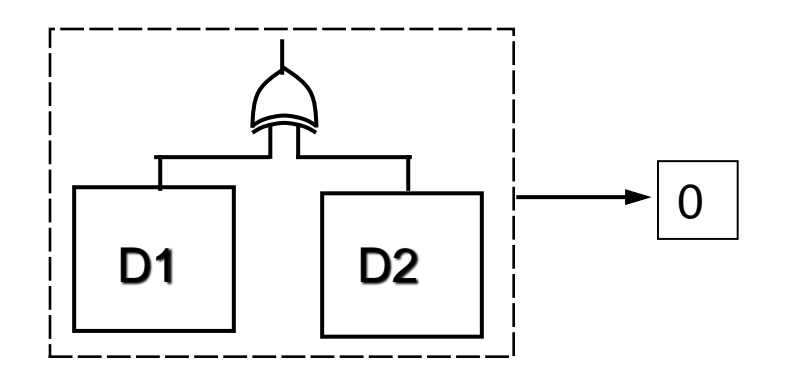

#### Проверка свойств

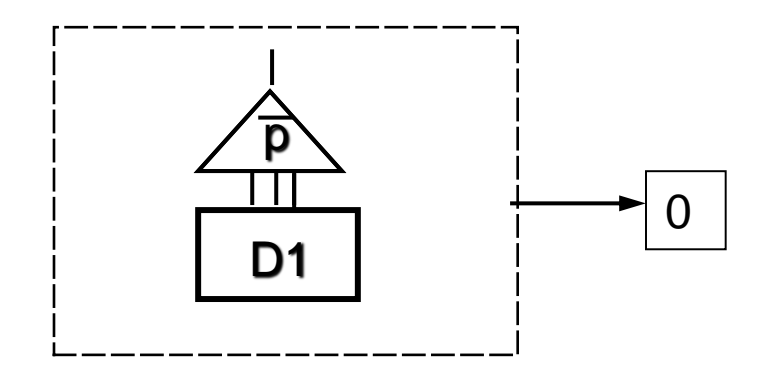

### Задача проверки эквивалентности

- Две схемы функционально эквивалентны, если их выходы выдают одинаковые значения
- Комбинационные схемы - Для всех наборов значений входных переменных

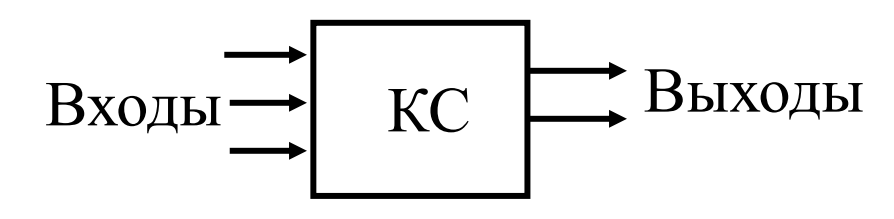

Последовательные схемы

- Для всех последовательностей наборов значений входных переменных

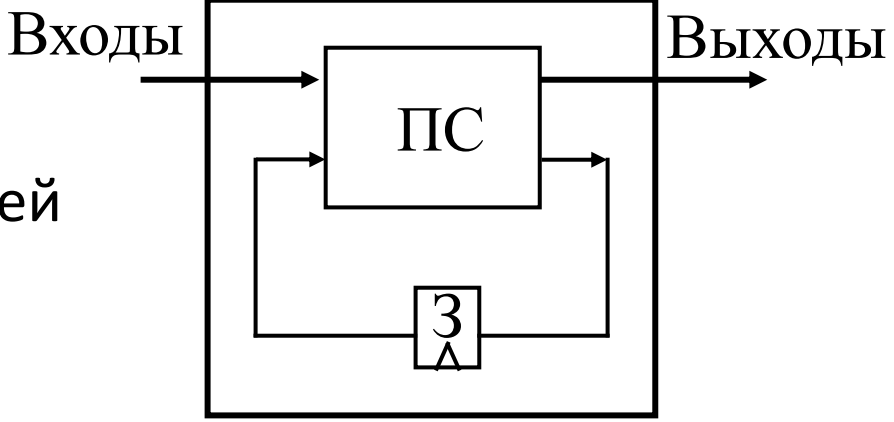

### Задачи проверки эквивалентности при проектировании микропроцессоров

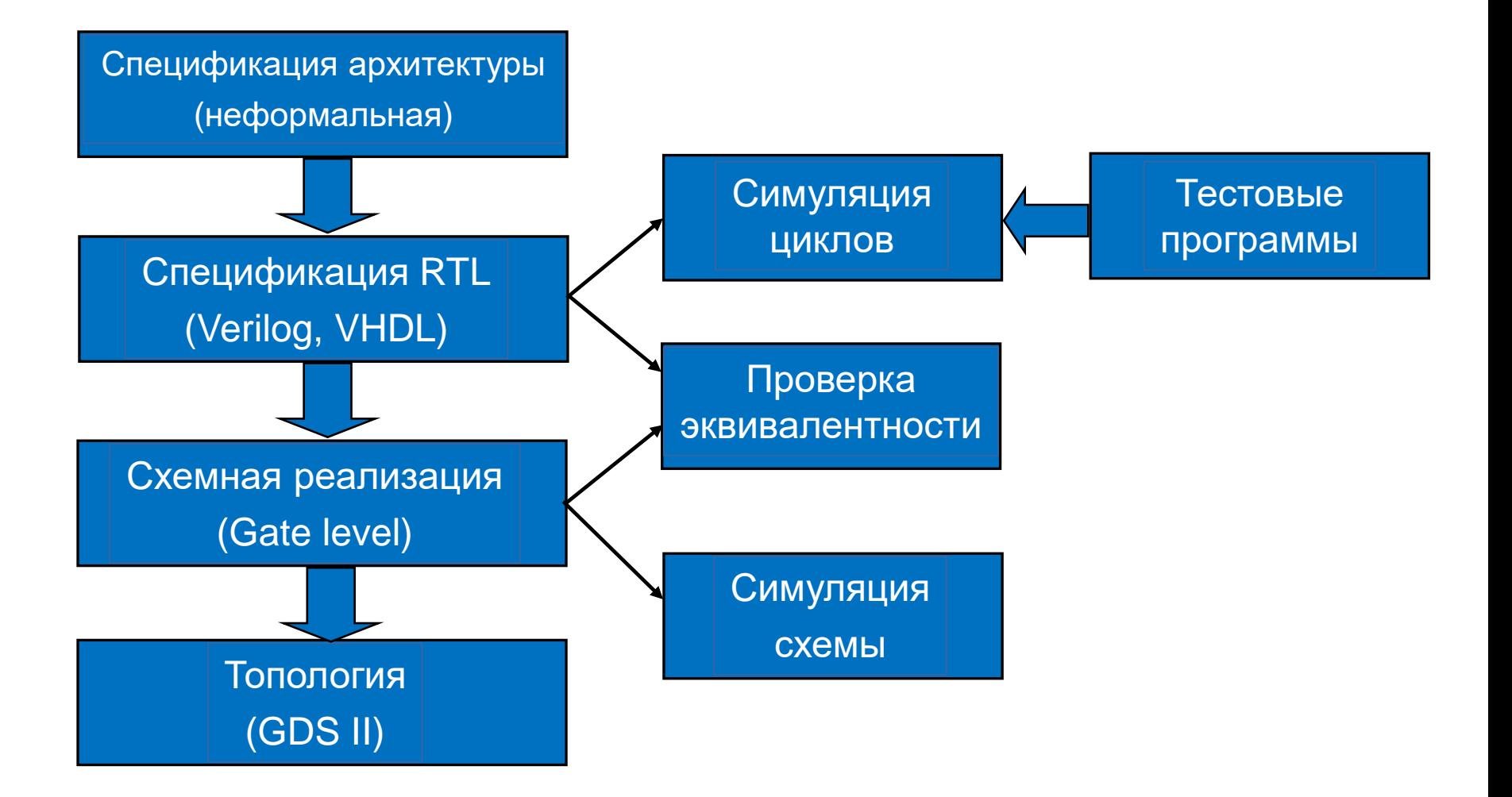

# Задачи проверки эквивалентности при проектировании ASIC

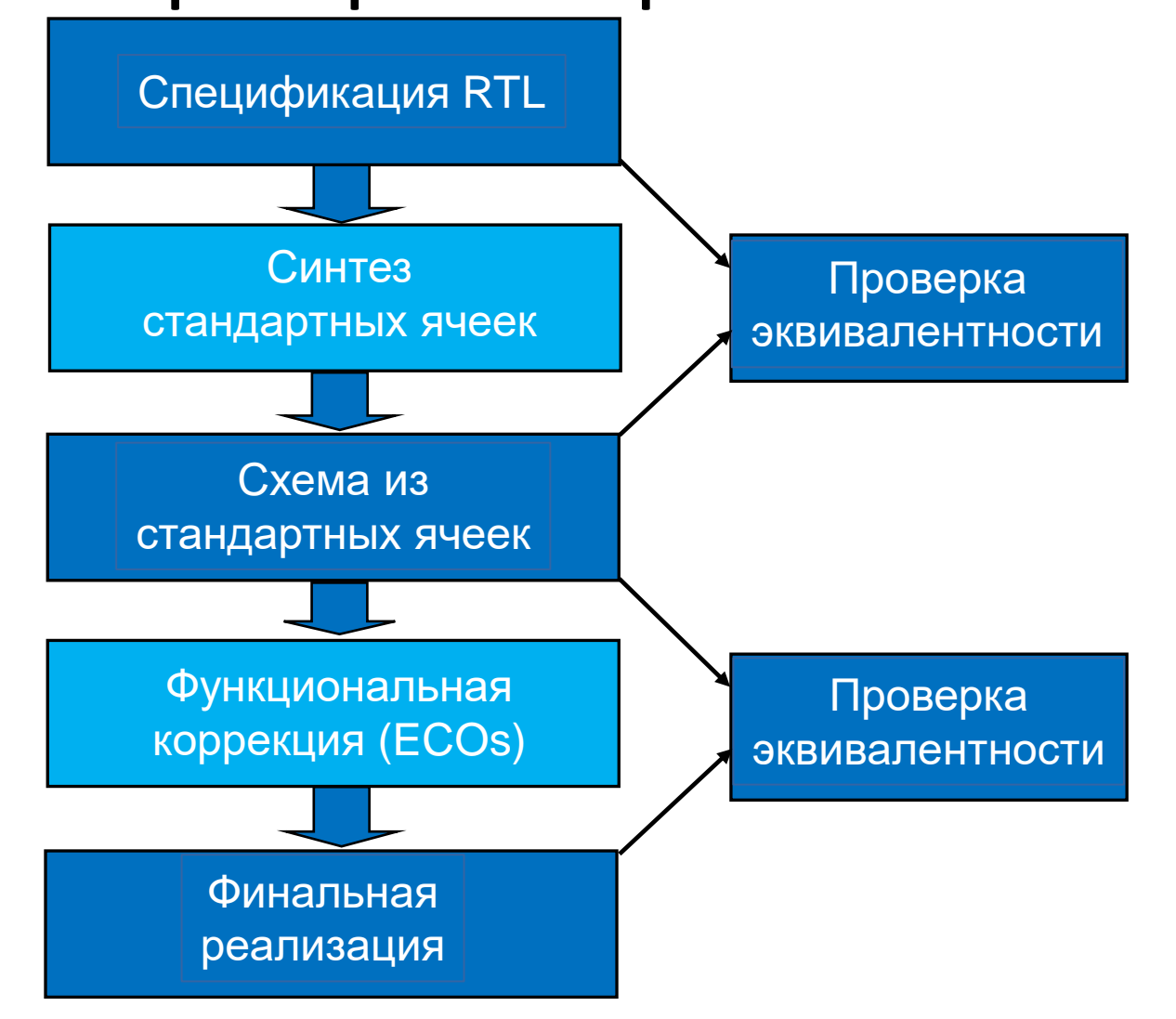

# Проверка эквивалентности комбинационных схем

- Функциональный подход
	- Найти для выходов схем канонические представления.
	- Схемы эквивалентны, если совпадают представления соответствующих выходов.
	- Эффективные представления: BDD и их модификации.
- Структурный подход
	- Найти структурно похожие подсхемы.
	- Доказать эквивалентность на границах подсхем.
	- Найти зависимости между значениями входов и выходов подсхем (импликации).

# Функциональный подход

- Для небольших схем можно построить разделяемую упорядоченную BDD и использовать ее для проверки эквивалентности
- Для больших схем не всегда возможно построить BDD
	- Разбить схему на подсхемы
	- Для каждой подсхемы построить BDD
	- Проверить эквивалентность на границах подсхем (метод разрезов)

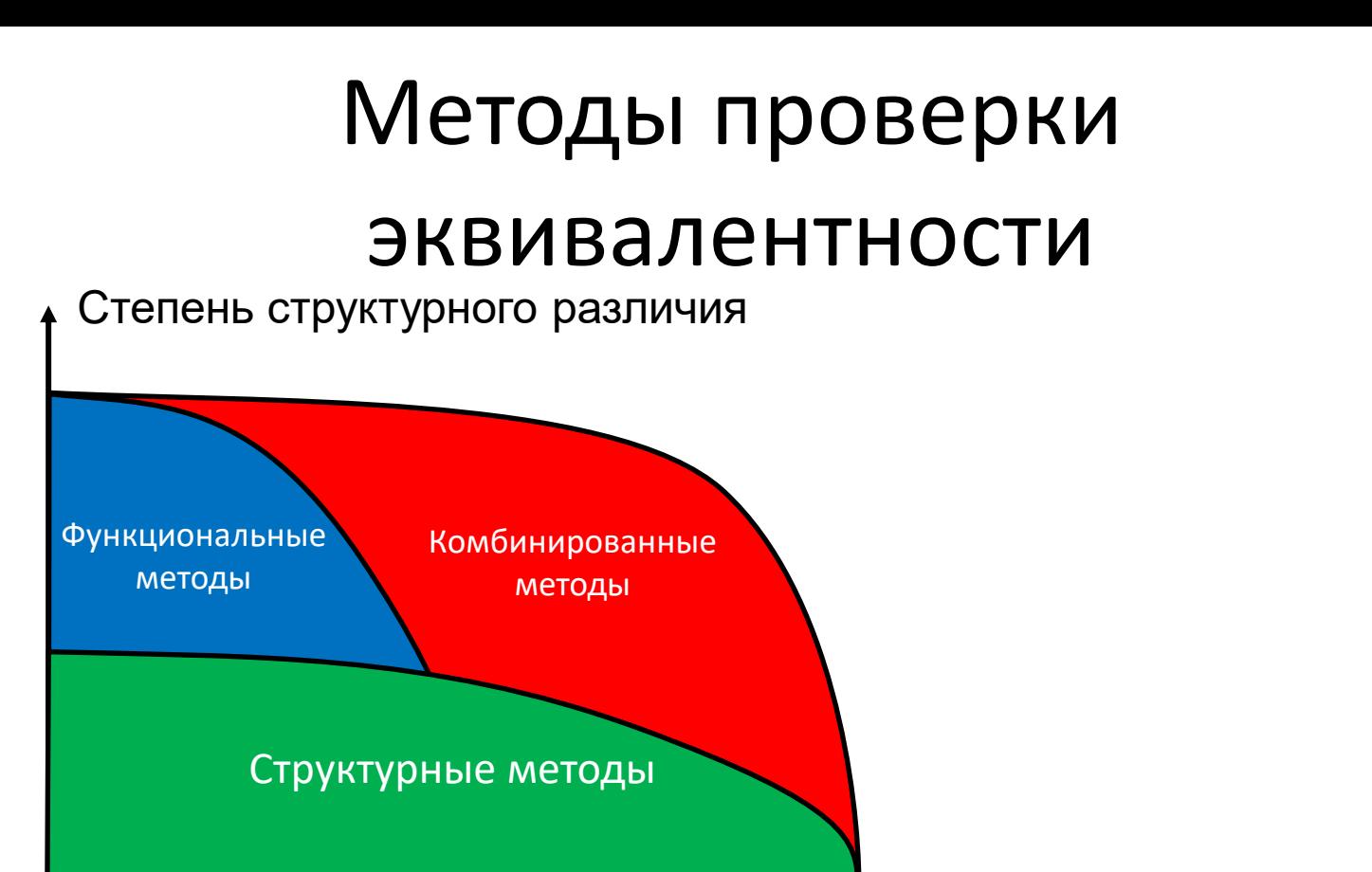

Размер схемы • Функциональные методы:

- Полный перебор (симуляция)
- Решающие диаграммы
- Структурные методы:
	- Хэширование графов
	- Выполнимость и другие формальные методы

### Функциональные методы – общая схема

- Каждая схема разбивается на подсхемы (блоки)
	- Каждый блок представляется в виде BDD (разделяемая BDD)
	- Определяются точки разрезов (z)
	- Проверяется эквивалентность блоков в точках разрезов, начиная от основных входов

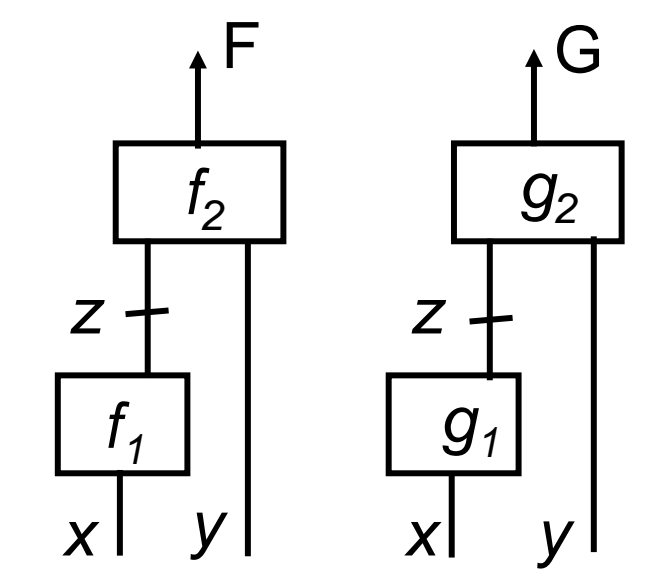

### Построение разрезов

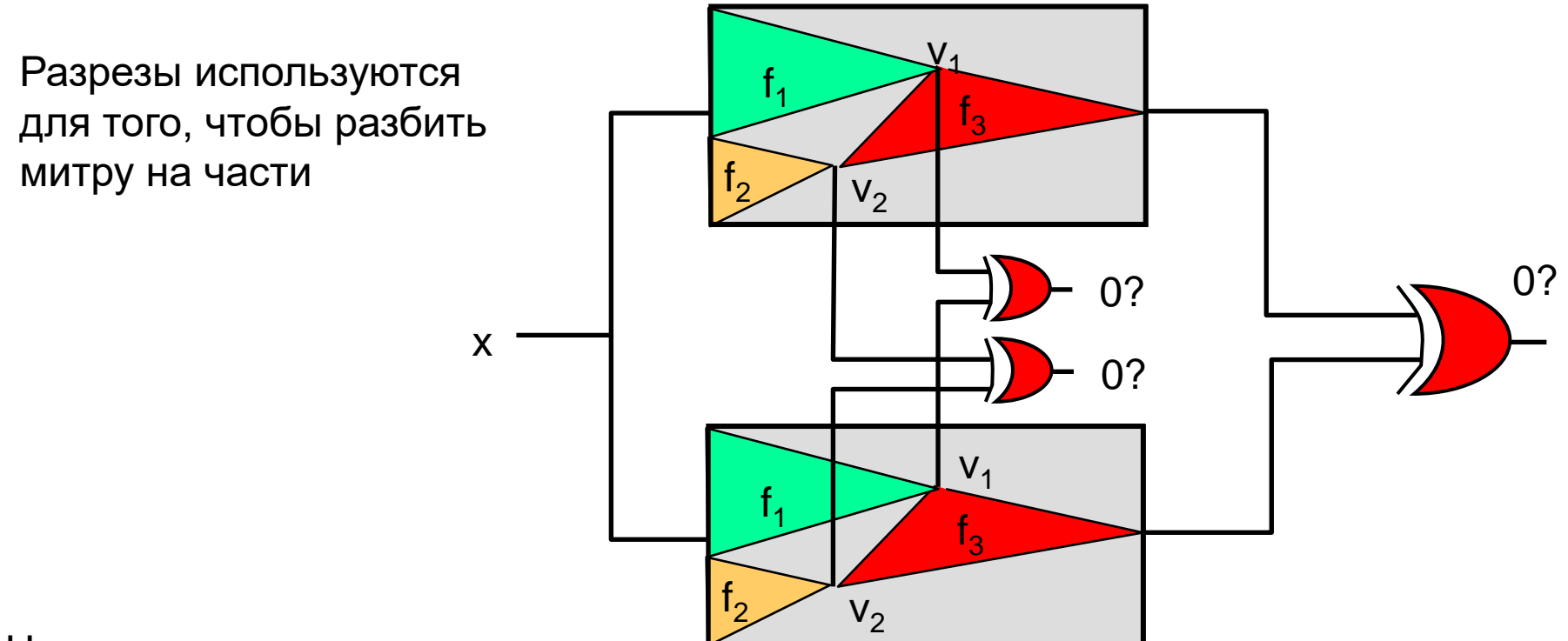

Нахождение разрезов:

- Для всех вершин находятся сигнатуры при помощи симуляции (случайной)
- Сигнатуры упорядочиваются и выбираются разрезы
- Итеративно производится верификация и уточнение разрезов
- Верификация выходов

## Задача разрешения разрезов

- Если все пары разрезов  $(z_1, z_2)$  эквивалентны
	- Исходные функции F и G эквивалентны
- Если промежуточные функции  $(f_2, g_2)$  неэквивалентны
	- Функции (F,G) могут быть эквивалентными
	- Ложно отрицательный результат
- Почему получается ложно отрицательный результат?
	- Функции представлены при помощи вспомогательных (промежуточных) переменных
	- Для доказательства или опровержения эквивалентности нужно функции выразить (в BDD) через входные переменные

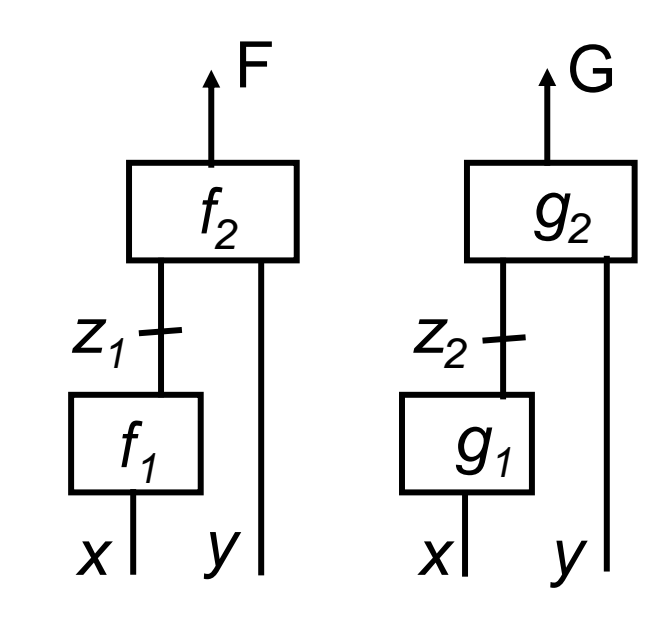

### Задача разрешения разрезов

- Пусть  $f_1(x)=g_1(x)$   $\forall x$ 
	- Если  $f_2(z,y) \equiv g_2(z,y)$ ,  $\forall z,y$ , то  $f_2(f_1(x),y) \equiv g_2(f_1(x),y) \implies F \equiv G$
	- Если  $f_2(z,y) \neq g_2(z,y)$ , ∀z,y  $\neq \Rightarrow f_2(f_1(x),y) \neq g_2(f_1(x),y) \Rightarrow F \neq G$

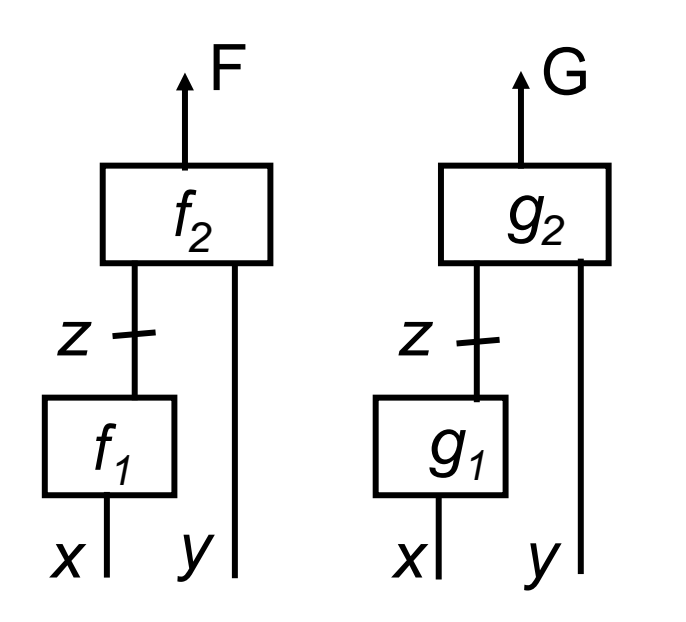

Невозможно определить  $F \equiv G$  или нет

- Ложно отрицательный результат
	- Две схемы эквивалентны, но алгоритм верификации считает их не ЭКВИВАЛЕНТНЫМИ

# Методы разрешения разрезов

- Как проверять отрицательный результат?
- Метод 1: Создается «митра» для двух

потенциально эквивалентных вершин

- Производится автоматическое тестирование нулевой константной неисправности на выходе «митры»
- $-$  Если тест найдет, то  $F ≠ G$
- Метод эффективен для, если существует тестовый вектор
- Метод неэффективен, когда тестового вектора не существует

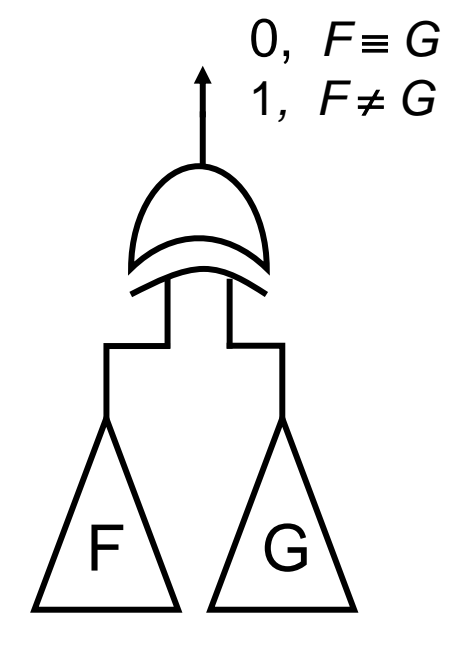

# Методы разрешения разрезов

- Метод 2: Создать BDD для *F G*
	- Проводится анализ BDD
		- Если BDD для  $F \oplus G = \emptyset$ , то схемы эквивалентны (ложно отрицательный результат)
		- Если BDD для  $F \oplus G \neq \emptyset$ , то есть набор на котором схемы различаются

$$
\bigwedge^F\bigotimes^G=\bigwedge^F
$$

*Не пустая, F≠ G*  $F \oplus G = \begin{cases} \oslash, & F \equiv G \end{cases}$ 

> Примечание: BDDs строятся как функции от основных входов

– Если BDD не пустая, то легко построить тестовый вектор

– Данный метод является эффективным для ложно отрицательных результатов (проверка BDD на пустоту – производится за О(1))

### Структурные методы

- Пусть заданы две *схемы*, каждая имеет свою структуру
	- Определение "похожих" внутренних верши, разрезов
	- Извлечение информации о эквивалентности элементов (например, подсхем) рассматриваемых схем
- Проблема ложно отрицательных результатов
	- $-$  F  $\equiv$  G, но структурно различны (например, зависят от разных наборов переменных)
	- Верификационный алгоритм не может не имеет достаточной информации, чтобы объявить F и G эквивалентными

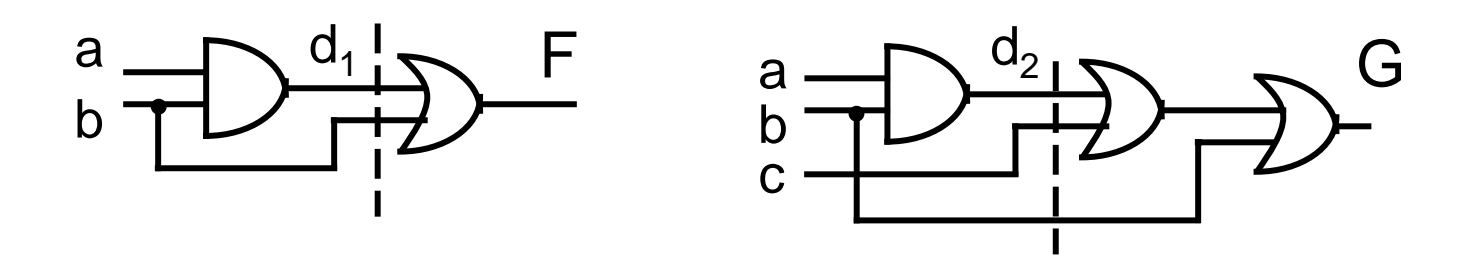

- Решение: использовать методов на базе BDD или автоматической генерации тестов-based
- Использование методов построения импликант (логический вывод ограничений)*.*

### Импликанты

- Различные методы извлечения и использования информации о внутренних связях между вершинами схем, которые позволяют ускорить или упростить процесс верификации
- Импликанты прямые и обратные (косвенные)

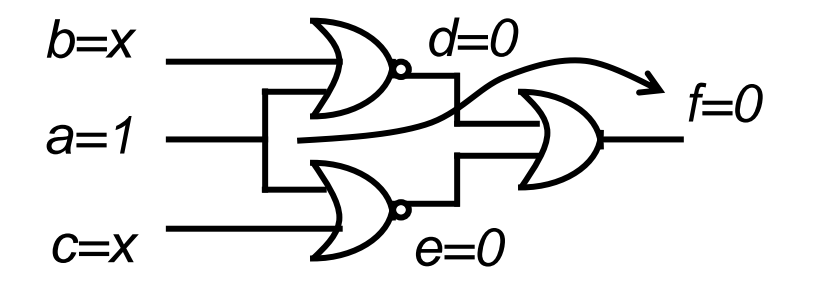

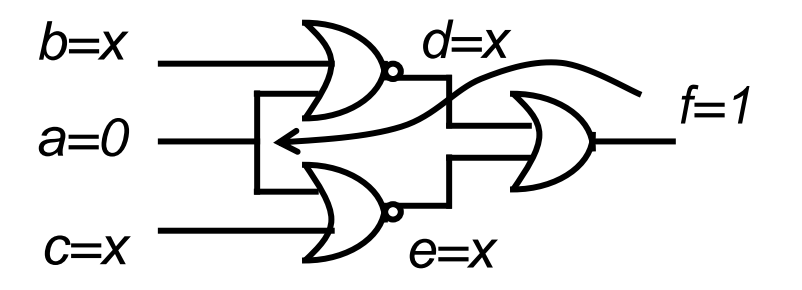

*Прямая*: *a=1 f=0 Обратная*: *f=1 a=0*

### Построение обратных импликант

- Логический вывод (обучение)
	- Процесс поиска/построения обратных импликант
	- Рекурсивное обучение
		- Рекурсивно анализируется каждый вывод
	- Функциональное обучение
		- Используется BDDs для нахождения обратных импликант

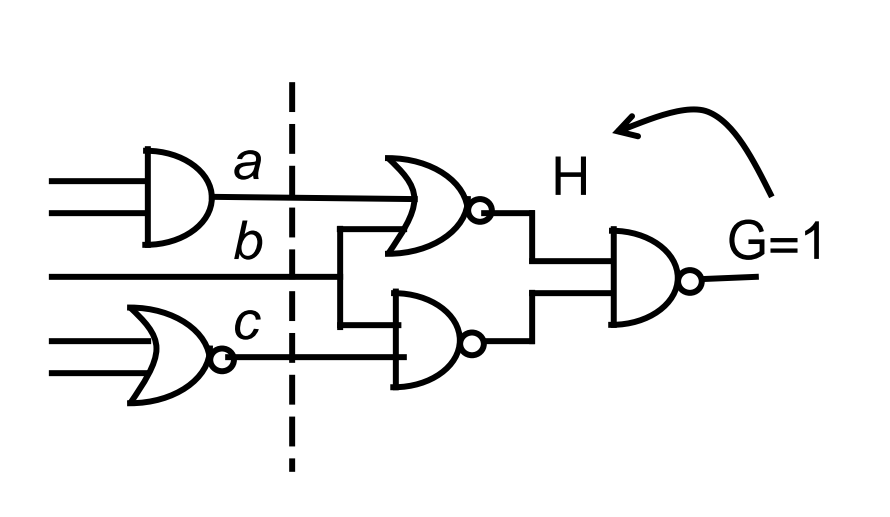

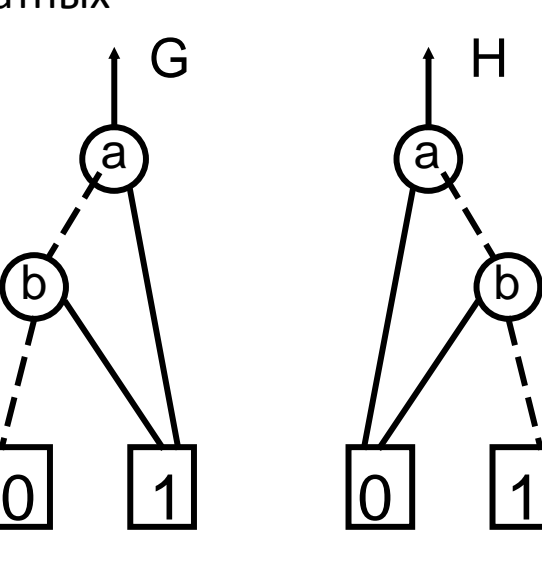

b

 $G=1 \implies H=0$ 

# Примеры функционального обучения

- Существует целый ряд способов функционального обучения, позволяющих проверить конкретную импликанту  $G=1 \implies H=0$ 
	- Построить BDD для G H'
		- Если функция выполнима, то импликанта корректна и по BDD можно построить тестовый вектор
		- Иначе импликанта неверна.
	- В силу того, что G=1  $\Rightarrow$  H=0 ≡ (G'+H')=1. Можно построить BDD для  $(G'+H')$ 
		- Импликанта корректна, если (G'+H')=1

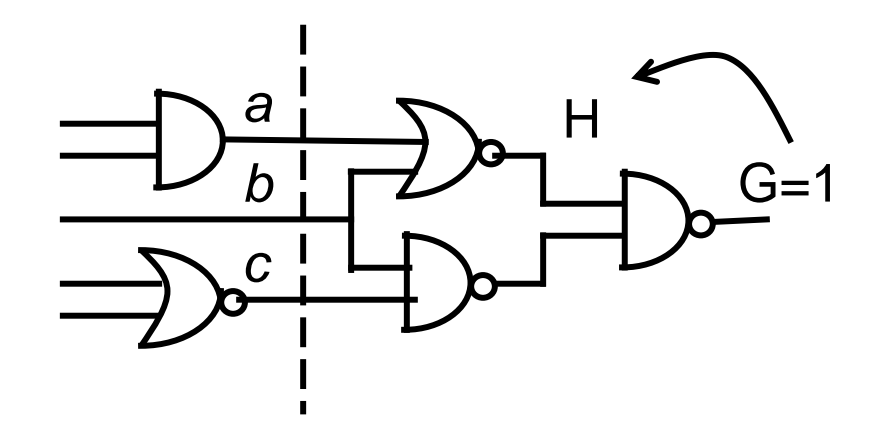